# Permutationen

## Definitionen

Eine Permutation ist eine Anordnung von Objekten in einer bestimmten Reihenfolge. Man unterscheidet:

- Permutationen ohne Wiederholung: alle Objekte sind verschieden
- Permutationen mit Wiederholung: manche der Objekte sind nicht unterscheidbar

## Anzahlen

- Zahl der Permutationen von n Objekten ohne Wiederholung:  $n! = 1 \cdot 2 \cdot \ldots \cdot n$
- Zahl der Permutationen von n Objekten, von denen k nicht unterscheidbar sind:  $\frac{n!}{k!}$
- Zahl der Permutationen von n Objekten, von denen  $k_1, \ldots, k_s$  nicht unterscheidbar sind:  $\frac{n!}{k_1! \ldots k_s!}$

## Notation

Gibt man jedem Objekt eine Nummer, dann kann eine Permutation ohne Wiederholung als Abbildung der Menge  $\{1, \ldots, n\}$  in sich selbst angesehen werden, bei der jede Zahl genau einmal als Abbild vorkommt. Man schreibt:  $\pi: \{1, \ldots, n\} \to \{1, \ldots, n\}$  und gibt zudem die Abbildungsvorschrift an, beispielsweise

- explizit:  $1 \mapsto \pi(1), 2 \mapsto \pi(2), \ldots, n \mapsto \pi(n)$
- als Wertetabelle:  $\frac{1}{\pi(1)} \frac{2}{\pi(2)} \cdots \frac{n}{\pi(n)}$
- in Tupeldarstellung:  $(\pi(1), \pi(2), \ldots, \pi(n))$

## **Hintereinanderausführung**

Zwei Permutationen  $\pi$  und  $\sigma$  können hintereinander ausgeführt werden. Man erhält dann eine neue Permutation, die dadurch entsteht, dass erst  $\pi$  angewandt wird und auf das Ergebnis dann  $\sigma$ . Man notiert diese Permutation als  $\sigma \circ \pi$  (von rechts nach links zu lesen) mit der Abbildungsvorschrift

 $1 \mapsto \sigma(\pi(1)), 2 \mapsto \sigma(\pi(2)), \ldots, n \mapsto \sigma(\pi(n)).$ 

Die Hintereinanderausführung ist *nicht* kommutativ, das heißt im Allgemeinen gilt  $\sigma \circ \pi \neq \pi \circ \sigma$ .

## Umkehrpermutation

Zu jeder Permutation  $\pi$  gibt es eine Umkehrpermutation  $\pi^{-1}$ , die die Vertauschung wieder rückgängig macht. Es gilt

 $\pi \circ \pi^{-1} = \pi^{-1} \circ \pi = \text{id}$ 

wobei id =  $(1, 2, \ldots, n)$  die identische Permutation ist, die alle Zahlen an ihrem Platz lässt.

## Zyklen

Ein Zyklus ist eine Permutation, die eine Menge von Zahlen  $\{i_1, \ldots, i_k\}$  im Kreis vertauscht und die übrigen Zahlen festhält, das heißt

 $i_1 \mapsto i_2, i_2 \mapsto i_3, \ldots, i_{k-1} \mapsto i_k, i_k \mapsto i_1 \text{ und } j \mapsto j \text{ für } j \notin \{i_1, \ldots, i_k\}.$ 

Einen k-Zyklus notiert man als  $(i_1 i_2 \ldots i_k)$ , also ohne Trennzeichen. Jede Permutation kann als Hintereinanderausführung disjunkter Zyklen dargestellt werden, das heißt

 $\pi = (i_1 i_2 \ldots i_k) \circ (i_1 i_2 \ldots i_l) \circ \ldots$ 

wobei die Zahlen  $i_1, i_2, \ldots, i_k, j_1, j_2, \ldots, j_l, \ldots$  alle verschieden sind.

## Ordnung

Die Ordnung einer Permutation  $\pi$  ist die kleinste natürliche Zahl  $k$ , sodass die k-malige Hintereinanderausführung von  $\pi$  die identische Permutation ergibt

 $\pi \cdot \pi \cdot \ldots \cdot \pi$  $\overline{k - mal}$  $=$  id.

Die Ordnung einer Permutation ergibt sich als das kleinste gemeinsame Vielfache der Längen der disjunkten Zyklen der Permutation.

# Variationen

## Definition

Eine Variation ist eine Auswahl von Objekten mit Berucksichtigung der Reihenfolge. Man unterscheidet: ¨

- Variationen ohne Wiederholung: jedes Objekt darf nur einmal ausgewählt werden
- Variationen mit Wiederholung: Objekte können mehrmals ausgewählt werden

## Anzahlen

- Zahl der Variationen ohne Wiederholung von k Objekten aus n Objekten:  $\frac{n!}{(n-k)!}$
- Zahl der Variationen mit Wiederholung von  $k$  Objekten aus n Objekten:  $n^k$

Eine Variation ohne Wiederholung von n aus n Objekten ist gerade eine Permutation der Objekte.

## Mengendarstellung

- Variationen ohne Wiederholung:  $\{(x_1, x_2, \ldots, x_k) \mid x_i \in \{1, 2, \ldots, n\} \text{ mit } x_i \neq x_j \text{ für } i \neq j\}$
- Variationen mit Wiederholung:  $\{(x_1, x_2, \ldots, x_k) \mid x_i \in \{1, 2, \ldots, n\}\}\$

## Abbildungen

- Die Zahl der Variationen ohne Wiederholung ist gleich der Zahl der injektiven Abbildungen von einer Menge mit k Elementen in eine Menge mit n Elementen.
- Die Zahl der Variationen mit Wiederholung ist gleich der Zahl aller Abbildungen von einer Menge mit k Elementen in eine Menge mit n Elementen.

## Kombinationen

## Definition

Eine Kombination ist eine Auswahl von Objekten ohne Berucksichtigung der Reihenfolge. Man unter- ¨ scheidet:

- Kombinationen ohne Wiederholung: jedes Objekt darf nur einmal ausgewählt werden
- Kombinationen mit Wiederholung: Objekte können mehrmals ausgewählt werden

## Anzahlen

- Zahl der Kombinationen ohne Wiederholung von k Objekten aus n Objekten:  $\binom{n}{k} = \frac{n!}{(n-k)! \, k!}$
- Zahl der Kombinationen mit Wiederholung von k Objekten aus n Objekten:  $\binom{n}{k} = \binom{n+k-1}{k}$

## Mengendarstellung

- Kombinationen ohne Wiederholung:  $\{(x_1, x_2, \ldots, x_k) \mid x_i \in \{1, 2, \ldots, n\} \text{ mit } x_1 < x_2 < \cdots < x_k\}$
- Kombinationen mit Wiederholung:  $\{(x_1, x_2, \ldots, x_k) \mid x_i \in \{1, 2, \ldots, n\} \text{ mit } x_1 \leq x_2 \leq \cdots \leq x_k\}$

## Abbildungen

- Die Zahl der Kombinationen ohne Wiederholung ist gleich der Zahl der injektiven Abbildungen von einer Menge mit  $k$  Elementen in eine Menge mit  $n$  Elementen, wobei Permutationen der  $n$  Elemente als äquivalent angesehen werden.
- Die Zahl der Kombinationen mit Wiederholung ist gleich der Zahl aller Abbildungen von einer Menge mit k Elementen in eine Menge mit n Elementen, wobei Permutationen der n Elemente als ¨aquivalent angesehen werden.

## Laplace-Wahrscheinlichkeit

### Urnenmodelle

In einer Urne befinden sich N Kugeln, die verschiedene Eigenschaften (z.B. Farbe) aufweisen können. Es werden  $n$  Kugeln nacheinander gezogen, wobei die folgendenen Fälle unterschieden werden:

- Ziehen mit Zurücklegen, mit Beachtung der Reihenfolge (Variation mit Wiederholung)
- Ziehen ohne Zurücklegen, mit Beachtung der Reihenfolge (Variation ohne Wiederholung)
- Ziehen mit Zurücklegen, ohne Beachtung der Reihenfolge (Kombination mit Wiederholung)
- Ziehen ohne Zurücklegen, ohne Beachtung der Reihenfolge (Kombination ohne Wiederholung)

Wie wahrscheinlich ist es nun, dass dabei Kugeln mit bestimmten Eigenschaften gezogen werden?

Laplace-Wahrscheinlichkeit (mit Beispiel für eine Ziehung)

- Elementarereignisse  $E_1, \ldots, E_N$ • Ergebnismenge  $\Omega = E_1 \cup \ldots \cup E_N$  $E_1 = \{rot\}, E_2 = \{gr\ddot{u}n\}, E_3 = \{blau\}$  $\Omega = \{rot, ariin, blau\}$
- Ereignis  $A \subseteq \Omega$
- Wahrscheinlichkeit für  $E_i$ :  $P(E_i) = \frac{1}{N}$
- Wahrscheinlichkeit für  $\Omega$ :  $P(\Omega) = 1$
- Wahrscheinlichkeit für  $A: P(A) = \frac{|A|}{|\Omega|}$
- Wahrscheinlichkeit für  $\Omega \setminus A: P(A) = 1 \frac{|A|}{|O|}$

$$
A = \{rot, grün\}
$$
  
\n
$$
P(\{rot\}) = P(\{grün\}) = P(\{blau\}) = \frac{1}{3}
$$
  
\n
$$
P(\{rot, grün, blau\}) = 1
$$
  
\n
$$
P(\{rot, grün\}) = \frac{|\{rot, grün\}|}{|\{rot, grün, blau\}|} = \frac{2}{3}
$$
  
\n
$$
\frac{|A|}{|\Omega|} \qquad P(\{blau\}) = 1 - \frac{|\{rot, grün\}|}{|\{rot, grün, blau\}|} = \frac{1}{3}
$$

#### Ergebnismengen

- Ziehen mit Zurücklegen, mit Beachtung der Reihenfolge:  $|\Omega| = N^n$
- Ziehen ohne Zurücklegen, mit Beachtung der Reihenfolge:  $|\Omega| = \frac{N!}{(N-n)!}$
- Ziehen mit Zurücklegen, ohne Beachtung der Reihenfolge: kein Laplace-Experiment!
- Ziehen ohne Zurücklegen, ohne Beachtung der Reihenfolge:  $|\Omega| = \binom{N}{n}$

#### Ereignisse bei zwei Klassen von Kugeln

In der Urne befinden sich M Kugeln eines Typs und  $N - M$  Kugeln eines anderen Typs. Betrachte das Ereignis A, dass bei n Ziehungen genau k Kugeln des ersten Typs gezogen werden:

- mit Zurücklegen:  $P(A) = \frac{{\binom{n}{k}}M^k(N-M)^{n-k}}{{N^n}} = {\binom{n}{k}} p^k (1-p)^{n-k}$  mit  $p = \frac{M}{N}$
- ohne Zurücklegen:  $P(A) = \frac{\binom{M}{k}\binom{N-M}{n-k}}{\binom{N}{k}}$  $\binom{N}{n}$

Betrachte das Ereignis A, dass bei n Ziehungen im letzten Zug eine Kugel des ersten Typs

- erstmals gezogen wurde:  $P(A) = \frac{(N-M)^{n-1} \cdot M}{N^n} = (1-p)^{n-1} \cdot p$
- das k-te Mal gezogen wurde:  $P(A) = \frac{{\binom{n-1}{k-1}}(N-M)^{n-k} \cdot M^k}{N^n} = {\binom{n-1}{k-1}} (1-p)^{n-k} \cdot p^k$

## Ereignisse bei mehreren Klassen von Kugeln

In der Urne befinden sich  $N_j$  Kugeln vom Typ j,  $N_1 + \ldots + N_s = N$ . Betrachte das Ereignis, dass bei n Ziehungen genau  $k_j$  Kugeln vom Typ j für  $j = 1, ..., s$  gezogen werden:

- mit Zurücklegen:  $P(A) = \frac{\binom{N}{k_1,\dots,k_s} N_1^{k_1}\cdot \dots \cdot N_s^{k_s}}{N^n} = \binom{N}{k_1,\dots,k_s} p_1^{k_1} \cdot \dots \cdot p_s^{k_s}$  mit  $p_j = \frac{N_j}{N}$
- ohne Zurücklegen:  $P(A) = \frac{\binom{N_1}{k_1}\binom{N_2}{k_2}\cdots\binom{N_s}{k_s}}{\binom{N}{k_1}}$  $\binom{N}{n}$

## Diskrete Wahrscheinlichkeit

### Diskreter Wahrscheinlichkeitsraum

Häufig sind Elementarereignisse nicht gleich wahrscheinlich (wie beim Urnenmodell mit Zurücklegen und ohne Beachtung der Reihenfolge). Man betrachtet dann diskrete Wahrscheinlichkeitsräume  $(\Omega, P)$  mit

- Ergebnismenge  $\Omega = {\omega_1, \ldots, \omega_N}$
- Wahrscheinlichkeitsverteilung:  $P:\mathcal{P}(\Omega) \to [0,1]$  mit der Potenzmenge  $\mathcal{P}(\Omega) = \{A \mid A \subseteq \Omega\}$  und

$$
- P(\Omega) = 1
$$
  
-  $P(A \cup B) = P(A) + P(B)$  für alle  $A, B \subseteq \Omega$  mit  $A \cap B = \emptyset$ 

Durch Angabe der Wahrscheinlichkeiten  $P(\{\omega_1\}), \ldots, P(\{\omega_N\})$  ist damit P eindeutig definiert.

#### Eigenschaften

- $P(\emptyset) = 0$
- $P(\Omega \setminus A) = 1 P(A)$  (Gegenwahrscheinlichkeit)
- $P(A \cup B) = P(A) + P(B) P(A \cap B)$
- $P({\{\omega_1\}}) + ... + P({\{\omega_N\}}) = 1$

## Bedingte Wahrscheinlichkeit

- $P(A|B) = \frac{P(A \cap B)}{P(B)}$  für  $P(B) > 0$
- $P(A|B) = P(A)$  falls  $P(A \cap B) = P(A) \cdot P(B)$  (die Ereignisse A und B heißen dann unabhängig)
- $P(A|B) = \frac{P(B|A) \cdot P(A)}{P(B)}$  für  $P(B) > 0$  (Satz von Bayes)

### Zufallsvariablen

Eine Zufallsvariable ist eine Abbildung  $X:\Omega\to\mathbb{R}$ , die jedem Element  $\omega$  der Ergebnismenge  $\Omega$  eine reelle Zahl  $X(\omega)$  zuordnet. Die Wahrscheinlichkeit, dass die Zufallsvariable X den Wert x annimmt, ist

$$
P(X = x) = \sum_{\omega \in \Omega, X(\omega) = x} P(\{\omega\})
$$

Wichtige Kenngrößen von Zufallsvariablen sind:

- Erwartungswert:  $E(X) = \sum_{n=1}^{N}$  $i=1$  $P(\{\omega_i\})\cdot X(\omega_i)$ • Varianz: Var $(X) = E((X - E(X))^2) = \sum_{n=1}^{N}$  $i=1$  $P(\{\omega_i\}) \cdot (X(\omega_i) - E(X))^2$
- Standardabweichung:  $\sigma(X) = \sqrt{\text{Var}(X)}$

#### Eigenschaften

- $E(X + Y) = E(X) + E(Y)$  und  $E(c \cdot X) = c \cdot E(X)$  für alle  $c \in \mathbb{R}$
- $Var(c \cdot X + d) = c^2 \cdot Var(X)$  für alle  $c, d \in \mathbb{R}$
- $Var(X) = E(X^2) (E(X))^2$  (Verschiebungssatz)

Sind X und Y unabhängig, das heißt  $P(X = x \text{ und } Y = y) = P(X = x) \cdot P(Y = y)$ , dann gilt

•  $Var(X + Y) = Var(X) + Var(Y)$ 

### Abgeleiteter Wahrscheinlichkeitsraum

Aus einem diskreten Wahrscheinlichkeitsraum  $(\Omega, P)$  und einer Zufallsvariable X entsteht ein neuer diskreter Wahrscheinlichkeitsraum  $(\Omega_X, P_X)$  mit

•  $\Omega_X = \{ X(\omega) \mid \omega \in \Omega \} \subset \mathbb{R}$ •  $P_X(A_X) = \sum$  $\omega{\in}\Omega, X(\omega){\in}A_X$  $P(\{\omega\})$  für alle  $A_X \subseteq \Omega_X$ 

## Einfacher Graph

Ein einfacher Graph  $G = (E, K)$  besteht aus einer Menge von Ecken E (auch Knoten genannt) und einer Menge von Kanten

$$
K \subseteq \{ \{e_1, e_2\} \mid e_1, e_2 \in E, e_1 \neq e_2 \}.
$$

Ein Graph mit Eckenmenge  $E = \{1, 2, 3, 4, 5\}$  und Kantenmenge  $K = \{\{1, 2\}, \{1, 3\},\}$  $\{1,4\}, \{2,3\}, \{2,4\}, \{3,4\},$  $\{3,5\}, \{4,5\}\}\$ 

## Zusammenhang und Grad

Zwei Ecken, die durch eine Kante miteinander verbunden sind, heißen benachbart. Eine Ecke, die mit keiner anderen Ecke benachbart ist, heißt isoliert.

Die Anzahl der mit einer gegebenen Ecke e verbundenen Ecken heißt Grad deg(e) der Ecke. In jedem Graphen mit n Ecken und k Kanten gilt das Handschlaglemma:  $2k = \deg(e_1) + \ldots + \deg(e_n)$ .

## Wege und Kreise

Ein Kantenzug der Länge  $k-1$  ist eine Folge von Ecken  $(e_1, \ldots, e_k)$ , sodass je zwei aufeinander folgende Ecken benachbart sind. Ein Graph bei dem alle Paare von Ecken durch einen Kantenzug verbindbar sind, heißt zusammenhängend.

Ein Kantenzug, bei dem alle zugehörigen Kanten  $\{e_1, e_2\}, \ldots, \{e_{k-1}, e_k\}$  verschieden sind, heißt Weg. Ein Weg, bei dem zudem  $e_1 = e_k$  gilt, heißt Kreis. Ein Graph, der einen Kreis enthält, heißt zyklisch.

Ein Eulerkreis ist ein Kreis, bei dem alle Kanten des Graphen genau einmal vorkommen. Ein Hamiltonkreis ist ein Kreis, der jede Ecke des Graphen genau einmal enthält. Ein Graph, der einen Eulerkreis enthält, eulersch, ein Graph, der einen Hamiltonkreis enthält, hamiltonsch.

Ein Graph ist genau dann eulersch, wenn er zusammenhängend ist, und jeder Knoten einen geraden Grad besitzt. Die genaue Charakterisierung hamiltonscher Graphen ist ein offenes mathematisches Problem. Das Auffinden eines Hamiltonkreises in einem Graphen ist NP-vollständig.

## Spezielle Graphen

- Vollständiger Graph  $K_n$ : Graph mit n Ecken, die alle miteinander verbunden sind,  $|K| = n(n-1)/2$
- Vollständig bipartiter Graph  $K_{m,n}$ : Graph mit Eckenmenge  $E = E_1 \cup E_2, E_1 \cap E_2 = \emptyset, |E_1| = m$ ,  $|E_2| = n$  wobei jede Ecke in  $E_1$  mit jeder Ecke in  $E_2$  verbunden ist,  $|K| = mn$ .

## Teilgraphen

- Ein Teilgraph eines Graphen  $G = (E, K)$  ist ein Graph  $G' = (E', K')$  mit  $E' \subseteq E$  und  $K' \subseteq K$ .
- Eine Unterteilung der Kante  $k = \{e_1, e_2\}$  in einem Graph  $G = (E, K)$  ist ein Graph  $G' = (E', K')$ mit  $E' = E \cup \{e_{n+1}\}\$ und  $K' = K \setminus \{e_1, e_2\} \cup \{e_1, e_{n+1}\} \cup \{e_{n+1}, e_2\}$
- Ein Unterteilungsgraph ist ein Graph, der aus einem gegebenen Graphen durch null-, ein- oder mehrfache Kantenunterteilung entsteht

## Planarität

Ein Graph heißt planar, wenn er sich in der Ebene zeichnen lässt, sodass sich seine Kanten nicht schneiden, sondern höchstens in den Ecken berühren.

Satz von Kuratowski: Ein Graph ist genau dann planar, wenn er keinen Teilgraphen besitzt, der ein Unterteilungsgraph des  $K_5$  oder des  $K_{3,3}$  ist.

Euler-Formel: Ist f die Anzahl der Flächen eines in der Ebene kreuzungsfrei gezeichneten zusammenhängenden planaren Graphen mit *n* Knoten und k Kanten, dann gilt  $n - k + f = 2$ .

# **Bäume**

## Baum

Ein Graph heißt Baum, wenn er zusammenhängend ist und keine Kreise enthält. Die Knoten (Ecken) eines Baums mit Grad eins heißen Blätter, die übrigen Knoten heißen innere Knoten des Baums. Grundlegende Eigenschaften sind:

- Jeder Baum mit n Knoten besitzt genau  $n-1$  Kanten.
- Zwischen je zwei verschiedenen Knoten eines Baumes gibt es genau einen Weg.

## Gewurzelter Baum

Wird ein Knoten als Wurzel des Baums ausgewählt, dann kann jeder Kante eine Richtung von der Wurzel zu den Blättern hin gegeben werden. Die Tiefe eines Knotens ist die Länge des Weges von der Wurzel zu diesem Knoten. Die Höhe des Baumes ist die maximale Tiefe aller seiner Knoten.

Der Elternknoten eines Knotens außer der Wurzel ist derjenige Nachbarknoten, der eine geringere Tiefe als der Knoten selbst hat. Die ubrigen Nachbarknoten heißen Kindknoten des Knotens. Die Geschwister- ¨ knoten eines Knotens sind diejenigen Knoten, die den gleichen Elternknoten besitzen. Häufig wird für Geschwisterknoten eine Ordnung (von "links" nach "rechts") definiert.

## Spezialfälle

Spezielle gewurzelte Bäume sind

- Binärbaum: jeder Knoten hat höchstens zwei Kinder
- Ternärbaum: jeder Knoten hat höchstens drei Kinder
- $k$ -närer Baum: jeder Knoten hat höchstens  $k$  Kinder

## Vollständiger Baum

Ein gewurzelter Baum heißt vollständig, wenn alle Blätter die gleiche Tiefe haben. In einem vollständigen Binärbaum der Höhe  $h$  gilt:

- Jeder innere Knoten besitzt genau zwei Kinder
- Die Anzahl der Blätter beträgt  $2^h$
- Die Gesamtzahl der Knoten beträgt  $2^{h+1} 1$

In einem vollständigen  $k$ -nären Baum der Höhe  $h$  gilt entsprechend:

- Jeder innere Knoten besitzt genau k Kinder
- Die Anzahl der Blätter beträgt $k^h$
- Die Gesamtzahl der Knoten beträgt  $(k^{h+1} 1)/(k 1)$

## Ereignisbaum

Mit Ereignisbäumen können alle möglichen Ergebnisse einer Folge von Experimenten aufgezählt werden. Ereignisbäume werden unter anderem in der Wahrscheinlichkeitsrechnung zur Darstellung mehrstufiger Zufallsexperimente benutzt, etwa bei Urnenmodellen. Jeder Kante wird dabei eine Wahrscheinlichkeit zugeordnet. Die Wahrscheinlichkeit für einen Weg ist dann das Produkt der Wahrscheinlichkeiten jeder Kante des Weges.

## Computerzahlen

#### b-adische Zahldarstellung

Bei der b-adischen Zahldarstellung wird eine Basis  $b \in \mathbb{N}$  mit  $b > 1$  gewählt und als Ziffernmenge  $Z = \{0, 1, \ldots, b-1\}$  verwendet. Eine Zahl  $z := \pm z_n z_{n-1} \ldots z_0 \in \mathbb{Z}$  mit  $n \in \mathbb{N}_0$  und  $z_i \in Z$  für  $i = 0, \ldots, n$ hat dann folgende Darstellung:

$$
z = \pm z_n z_{n-1} \dots z_0 = \pm (z_n \cdot b^n + z_{n-1} \cdot b^{n-1} + \dots + z_1 \cdot b^1 + z_0 \cdot b^0) = \pm \sum_{i=0}^n z_i \cdot b^i
$$

Beispiel:  $b = 10$ ,  $z = 235 = 2 \cdot 10^2 + 3 \cdot 10^1 + 5 \cdot 10^0 = 200 + 30 + 5$ 

Eine Zahl hat bezüglich verschiedener Basen  $b_1, b_2$  unterschiedliche Darstellungen, zum Beispiel bei einer natürlichen Zahl:  $(z_n \ldots z_0)_{b_1} = (w_n \ldots w_0)_{b_2}$ . Beispielsweise ist  $21_{10} = 2 \cdot 10 + 1 \cdot 1 = 30_7 = 3 \cdot 7 + 0 \cdot 1$ .

## Darstellung ganzer Zahlen

Natürliche Zahlen werden unter Verwendung von  $N \in \mathbb{N}$  Bits als *Dualzahl* mit Ziffern  $d_i \in \{0, 1\}$  dargestellt:

$$
\boxed{d_{N-1}d_{N-2}\dots d_0} \,\,\widehat{=}\,\,\sum_{i=0}^{N-1} d_i 2^i
$$

Für festes N umfasst der *darstellbare Bereich* alle natürlichen Zahlen z mit  $z_{min} = 0 \le z \le 2^N - 1 = z_{max}$ . Beispiel  $(N = 4)$ : 0000  $\hat{=}$  0, 0001  $\hat{=}$  1, ..., 1111  $\hat{=}$  15 = 2<sup>4</sup> - 1

#### Einerkomplement

Negative Zahlen können im Einerkomplement durch Invertieren aller Bits dargestellt werden:

$$
\boxed{1 \mid d_{N-2}d_{N-3}\dots d_0} \,\,\widehat{=}\,\, -\,\sum_{i=0}^{N-2}(1-d_i)2^i
$$

Die fuhrende Eins zeigt dabei an, dass es sich um eine negative Zahl handelt. Der darstellbare Bereich ¨ ist:  $z_{min} = -(2^{N-1} - 1) \le z \le 2^{N-1} - 1 = z_{max}$ . Ein Nachteil ist hierbei, dass die Darstellung der 0 nicht eindeutig ist  $(0 \ 0 \ \ldots \ 0, 1 \ 0 \ \ldots \ 0).$ 

Beispiel  $(N = 4)$ :  $5 \hat{=} 0101, -5 \hat{=} 1010$ 

#### Zweierkomplement

Das Vorgehen bei dem Zweierkomplement ist dabei ausgehend von der Dualdarstellung von −z alle Bits umzuklappen und 1 zu addieren:

$$
\boxed{1 \mid d_{N-2}d_{N-3}\dots d_0} \,\,\widehat{=}\, -\left(1 + \sum_{i=0}^{N-2} (1 - d_i) 2^i\right)
$$

Der darstellbare Bereich von Zahlen im Zweierkomplement ist:  $z_{min} = -2^{N-1} \le z \le 2^{N-1} - 1 = z_{max}$ . Alle ganzen Zahlen im darstellbaren Bereich können im Einer- bzw. Zweierkomplement exakt dargestellt werden.

Beispiel  $(N = 4)$ : 1111  $\hat{=}$  -(1+0 · 2<sup>2</sup> + 0 · 2<sup>0</sup>) = -1, ..., 1000  $\hat{=}$  -(1+1 · 2<sup>2</sup> + 1 · 2<sup>1</sup> + 1 · 2<sup>0</sup>) = -8

#### Festkommaformat

Eine Computerzahl im Festkommaformat mit N Bits und K Nachkommastellen ist definiert als

$$
s \mid d_{N-2}d_{N-3}\dots d_K \mid d_{K-1}d_{K-2}\dots d_0 \mid \hat{=} (-1)^s \sum_{i=0}^{N-2} d_i 2^{i-K}
$$

Der darstellbare Bereich ist:  $x_{min} = -(2^{N-1} - 1)2^{-K} \le x \le (2^{N-1} - 1)2^{-K} = x_{max}$ . Die betragsmäßig kleinste darstellbare Zahl ungleich Null ist:  $x_{|min|} = 2^{-K}$ .

Beispiel ( $N = 6, K = 2$ ): 7,25  $\widehat{=} 0$  | 111 |  $01 = 1 \cdot 4 + 1 \cdot 2 + 1 \cdot 1 + 0 \cdot \frac{1}{2} + 1 \cdot \frac{1}{4}$ 

## Rundungsfehler

#### Festkommazahlen

Wir betrachten wieder die Menge der Festkommazahlen mit N Bits und K Nachkommastellen

$$
\mathcal{Z} = \left\{ (-1)^s \sum_{i=0}^{N-2} d_i 2^{i-K} \mid s, d_0, \dots, d_{N-2} \in \{0, 1\} \right\}
$$

und dem Darstellungsbereich  $D = [z_{min}, z_{max}]$ .

#### Nachbarn

Jede (reelle) Zahl  $x \in D$  im Darstellungsbereich hat in der Menge  $\mathcal{Z}$ 

- genau einen linken Nachbar  $z_L = \max\{z \in \mathcal{Z}, z \leq x\}$  und
- genau einen rechten Nachbar $z_R = \min\{z \in \mathcal{Z}, z \geq x\}$

Insbesondere gilt für  $x \in \mathcal{Z}$ :  $z_L = z_R = x$ .

## Rundung

Rundung in  $\mathcal Z$  lässt sich auf verschiedene Weise definieren:

- Abrunden  $rd_-: D \to \mathcal{Z}, x \mapsto z_L$
- Aufrunden  $rd_+ : D \to \mathcal{Z}, x \mapsto z_R$
- Abhacken  $rd_o: D \to \mathcal{Z}, x \mapsto \begin{cases} z_L & \text{falls} & x \geq 0 \\ z & \text{falls} & x \leq 0 \end{cases}$  $z_R$  falls  $x \leq 0$ • Korrektes Runden  $rd_*: D \to \mathcal{Z}, x \mapsto \begin{cases} z_L & \text{falls} & x \leq (z_L + z_R)/2 \\ z_L & \text{follows} & x > (z_L + z_R)/2 \end{cases}$  $z_R$  falls  $x \ge (z_L + z_R)/2$

Abrunden, Aufrunden und Abhacken werden unter dem Begriff gerichtetes Runden zusammengefasst.

### Eigenschaften

Alle vier Rundungsarten erfüllen als Abbildung  $rd: D \to \mathcal{Z}$ :

- Idempotenz:  $x \in \mathcal{Z} \Rightarrow rd(x) = x$
- Monotonie:  $x \leq y \Rightarrow rd(x) \leq rd(y)$
- Projektivität:  $rd(rd(x)) = rd(x)$

#### Rundungsfehler

Es gibt zwei unterschiedliche Arten von Rundungsfehlern:

- absoluter Fehler:  $|x rd(x)|$
- relativer Fehler:  $\frac{|x rd(x)|}{|x|}$

#### Rundungsfehlerschranken

Für den absoluten Rundungsfehler bei der Zahldarstellung gilt im Darstellungsbereich

$$
|x - rd(x)| \le \begin{cases} 2^{-K} & \text{für gerichtete Rundung} \\ \frac{1}{2}2^{-K} & \text{für korrekte Rundung} \end{cases}
$$

Für den relativen Rundungsfehler gilt entsprechend

$$
\frac{|x - rd(x)|}{|x|} \le \begin{cases} \infty & \text{für gerichte the Rundung} \\ 1 & \text{für korrekte Rundung} \end{cases}
$$

Um den relativen Rundungsfehler zu reduzieren werden Gleitkommazahlen verwendet.

# Aussagenlogik

## Aussagen

Eine Aussage ist eine sprachliche Feststellung, die entweder wahr oder falsch ist. In der Aussagenlogik ist eine Aussage ein Element der Menge der Wahrheitswerte  $\{w, f\}$ . Aussagen können als Formel miteinander verknupft werden, sodass wieder eine Aussage entsteht, deren Wahrheitswert dann untersucht wird. ¨

Eine Aussage heißt Tautologie, wenn sie immer wahr ist, und Kontradiktion, wenn sie immer falsch ist.

## Junktoren

Wichtige elementare Verknüpfungen (Junktoren) zweier Aussagen  $\ddot{A}$  und  $\ddot{B}$  sind:

- Negation:  $\neg A$  (nicht A): nur wahr, wenn A falsch ist
- Konjunktion:  $A \wedge B$  (A und B): nur wahr, wenn A und B wahr sind
- Disjunktion:  $A \vee B$  (A oder B): nur falsch, wenn A und B falsch sind
- Implikation:  $A \Rightarrow B$  (wenn A dann B): nur falsch, wenn A wahr und B falsch ist
- Äquivalenz:  $A \Leftrightarrow B$  (A genau dann wenn B): nur wahr, wenn A und B beide wahr oder falsch sind

 $\neg A$  $w \mid f$  $f \mid w$ 

## Wahrheitstafeln

Mit Wahrheitstafeln kann die genaue Bedeutung der Junktoren festgelegt werden:

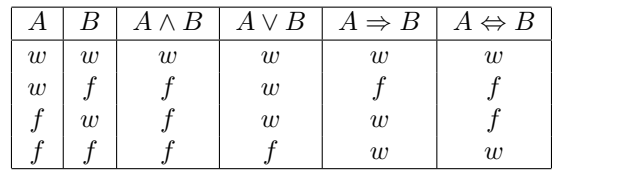

## Rechenregeln

Mit Hilfe von Wahrheitstafeln können die folgenden Rechenregeln bewiesen werden:

- Kommutativität:  $A \wedge B \Leftrightarrow B \wedge A$   $A \vee B \Leftrightarrow B \vee A$
- Assoziativität:  $(A \wedge B) \wedge C \Leftrightarrow A \wedge (B \wedge C)$   $(A \vee B) \vee C \Leftrightarrow A \vee (B \vee C)$
- Distributivität:  $A \wedge (B \vee C) \Leftrightarrow (A \wedge B) \vee (A \wedge C)$   $A \vee (B \wedge C) \Leftrightarrow (A \vee B) \wedge (A \vee C)$
- Verschmelzung:  $A \wedge (A \vee B) \Leftrightarrow A$   $A \vee (A \wedge B) \Leftrightarrow A$

## Verknüpfung von Literalen

Sind  $A_1, \ldots, A_n$  Aussagen, dann bezeichnet ein Literal  $L_i \in \{A_i, \neg A_i\}$  eine Aussage oder ihre Verneinung. Elementare Verknüpfungen von Literalen sind:

- Konjunktionsterm:  $L_1 \wedge L_2 \wedge \ldots \wedge L_n$
- Disjunktionsterm:  $L_1 \vee L_2 \vee \ldots \vee L_n$

## Konjunktive und disjunktive Normalform

Jede Verknüpfung von Aussagen  $A_1, \ldots, A_n$  kann in eine der beiden Formen gebracht werden:

- Konjunktive Normalform:  $(L_{11} \vee ... \vee L_{1n}) \wedge (L_{21} \vee ... \vee L_{2n}) \wedge ... \wedge (L_{m1} \vee ... \vee L_{mn})$
- Disjunktive Normalform:  $(L_{11} \wedge \ldots \wedge L_{1n}) \vee (L_{21} \wedge \ldots \wedge L_{2n}) \vee \ldots \vee (L_{m1} \wedge \ldots \wedge L_{mn})$

mit  $L_{ij} \in \{A_j, \neg A_j\}$ . Beide Normalformen können aus der Wahrheitstafel abgelesen werden.

# Beweistechniken

## Aussageformen

Während eine Aussage A einen eindeutigen Wahrheitswert hat, lässt sich der Wahrheitswert einer Aussageform  $A(x)$  vorerst nicht bestimmen, da sie eine (oder mehrere) freie Variablen x beinhaltet. Beispiele:

- Aussage A: die Zahl 2 ist gerade
- Aussageform  $A(x)$ : die Zahl x ist gerade

Werden die freien Variablen durch Werte ersetzt, so wandelt sich eine Aussageform in eine Aussage um.

## Quantoren

Quantoren erlauben die Notation von Existenz- und Allaussagen. Man verwendet den Existenzquantor ∃ und den Allquantor ∀ mit den folgenden Bedeutungen:

- $\exists x : A(x)$  bedeutet: es existiert (mindestens) ein x, für das die Aussage  $A(x)$  wahr ist
- $\forall x : A(x)$  bedeutet: für alle x ist die Aussage  $A(x)$  wahr

## Verneinung von Quantoren

Die Verneinung einer Existenzaussage ergibt eine Allaussage und umgekehrt, das heißt

- $\neg(\exists x : A(x)) \Leftrightarrow \forall x : \neg A(x):$  gibt es kein x, für das die Aussage  $A(x)$  wahr ist, so ist sie für alle x falsch (und umgekehrt)
- $\neg(\forall x : A(x)) \Leftrightarrow \exists x : \neg A(x):$  ist die Aussage  $A(x)$  nicht für alle x wahr, so gibt es ein x, für das sie falsch ist (und umgekehrt)

## Mathematische Sätze

Ein mathematischer Satz ist eine wahre Aussage und besteht immer aus drei Komponenten:

- den Voraussetzungen A
- $\bullet$  der Behauptung  $B$  und
- dem Beweis

Zum Führen von Beweisen gibt es unterschiedliche Beweistechniken.

## Direkter Beweis

Bei einem direkten Beweis wird die Behauptung mit Hilfe der Voraussetzungen so umgeformt, dass eine wahre Aussage entsteht. Man zeigt also

 $A \Rightarrow B$ 

Aus den Voraussetzungen folgt die Behauptung.

## Indirekter Beweis

Ist ein direkter Beweis nicht anwendbar oder zu umständlich, kann man auch umgekehrt schließen:

 $(\neg B) \Rightarrow (\neg A)$ 

Ist die Behauptung nicht erfüllt, so folgt daraus, dass die Voraussetzungen nicht erfüllt sind.

## Widerspruchsbeweis

Eine Variante des indirekten Beweises ist der Widerspruchsbeweis:

 $(A \wedge \neg B) \Rightarrow f$ 

Sind die Voraussetzungen erfullt und die Behauptung nicht, so folgt daraus eine falsche Aussage. ¨

## Vektoren

#### Vektoren

Ein (reeller) Koordinatenvektor ist ein n-Tupel  $\vec{x} = (x_1, \ldots, x_n) \in \mathbb{R}^n$  mit Einträgen  $x_i \in \mathbb{R}$ . Für Koordiatenvektoren  $\vec{x}, \vec{y} \in \mathbb{R}^n$  und Zahlen  $a \in \mathbb{R}$  definiert man nun folgende Operationen

- Vektoraddition:  $\vec{x} + \vec{y} = (x_1 + y_1, \ldots, x_n + y_n)$
- Skalarmultiplikation:  $a \cdot \vec{x} = (a \cdot x_1, \ldots, a \cdot x_n)$

Die Menge der Koordinatenvektoren bildet mit diesen Operationen einen Vektorraum, den Koordinatenraum.

#### Eigenschaften

Die Vektoraddition und die Skalarmultiplikation erfüllen für  $\vec{x}, \vec{y}, \vec{z} \in \mathbb{R}^n$  und  $a, b \in \mathbb{R}$  folgende Gesetze:

- Assoziativgesetz:  $\vec{x} + (\vec{y} + \vec{z}) = (\vec{x} + \vec{y}) + \vec{z}$
- Kommutativgesetz:  $\vec{x} + \vec{y} = \vec{y} + \vec{x}$
- Gemischtes Assoziativgesetz:  $a \cdot (b \cdot \vec{x}) = (a \cdot b) \cdot \vec{x}$
- Distributivgesetze:  $a \cdot (\vec{x} + \vec{y}) = a \cdot \vec{x} + a \cdot \vec{y}$  und  $(a + b) \cdot \vec{x} = a \cdot \vec{x} + b \cdot \vec{x}$
- Existenz eines neutralen Elements:  $\vec{0} = (0, \ldots, 0)$  mit  $\vec{0} + \vec{x} = \vec{x} + \vec{0} = \vec{x}$
- Existenz eines inversen Elements:  $-\vec{x} = (-x_1, \ldots, -x_n)$  mit  $\vec{x} + (-\vec{x}) = (-\vec{x}) + \vec{x} = 0$
- Neutralität der Eins:  $1 \cdot \vec{x} = \vec{x}$

#### Skalarprodukt und Kreuzprodukt

Weitere wichtige Operationen sind:

- Skalarprodukt:  $\vec{x} \cdot \vec{y} = x_1 \cdot y_1 + \ldots + x_n \cdot y_n$
- Kreuzprodukt:  $\vec{x} \times \vec{y} = (x_2 \cdot y_3 x_3 \cdot y_2, x_3 \cdot y_1 x_1 \cdot y_3, x_1 \cdot y_2 x_2 \cdot y_1)$  (nur in 3D)

Das Skalarprodukt zweier Vektoren ist genau dann 0, wenn die Vektoren senkrecht aufeinander stehen. Das Kreuzprodukt zweier Vektoren ergibt einen neuen Vektor, der senkrecht auf beiden steht.

#### Länge und Abstand

Die Länge (der Betrag) eines Vektors und der Abstand zweier Vektoren sind dann:

$$
|\vec{x}| = \sqrt{\vec{x} \cdot \vec{x}} \quad \text{und} \quad |\vec{x} - \vec{y}| = \sqrt{(\vec{x} - \vec{y}) \cdot (\vec{x} - \vec{y})}
$$

#### Geraden

Eine Gerade ist die Menge der Punkte

$$
g = \{ \vec{x} \in \mathbb{R}^n \mid \vec{x} = \vec{r} + a \cdot \vec{v} \text{ mit } a \in \mathbb{R} \} \text{ bzw. } g = \{ \vec{x} \in \mathbb{R}^2 \mid (\vec{r} - \vec{x}) \cdot \vec{n} = 0 \} \text{ (nur in 2D)}
$$

wobei  $\vec{r}$  der Koordinatenvektor eines Geradenpunkts,  $\vec{v}$  ein Richtungsvektor der Gerade und  $\vec{n}$  ein Normalenvektor der Gerade sind.

#### Ebenen

Eine Ebene ist die Menge der Punkte

$$
E = \{ \vec{x} \in \mathbb{R}^n \mid \vec{x} = \vec{r} + a \cdot \vec{v} + b \cdot \vec{w} \text{ mit } a, b \in \mathbb{R} \} \text{ bzw. } E = \{ \vec{x} \in \mathbb{R}^3 \mid (\vec{r} - \vec{x}) \cdot \vec{n} = 0 \} \text{ (nur in 3D)}
$$

wobei  $\vec{r}$  der Koordinatenvektor eines Punkts in der Ebene ist,  $\vec{v}$ ,  $\vec{w}$  zwei Richtungsvektoren in der Ebene sind, die nicht skalare Vielfache voneinander sind, und  $\vec{n}$  ein Normalenvektor der Ebene ist.

# Matrizen

## Matrizen

Eine Matrix ist ein rechteckiges Zahlenschema bestehend aus m Zeilen und n Spalten:

$$
A = \begin{pmatrix} a_{11} & \dots & a_{1n} \\ \vdots & & \vdots \\ a_{m1} & \dots & a_{mn} \end{pmatrix} \in \mathbb{R}^{m \times n}
$$
 Eine Matrix besteht damit aus *m* Zeilenvektoren der Länge *n* unebeneinander geschrieben.

Mit Matrizen können lineare Abbildungen (Transformationen) durchgeführt werden.

## Operationen

\n- Skalarmultiplikation: 
$$
c \cdot A = \begin{pmatrix} c \cdot a_{11} & \dots & c \cdot a_{1n} \\ \vdots & & \vdots \\ c \cdot a_{m1} & \dots & c \cdot a_{mn} \end{pmatrix} \in \mathbb{R}^{m \times n}
$$
 für  $c \in \mathbb{R}, A \in \mathbb{R}^{m \times n}$
\n- Matrix-Vector-Product:  $A \cdot \vec{v} = \begin{pmatrix} a_{11} \cdot v_1 + \dots + a_{1n} \cdot v_n \\ \vdots \\ a_{m1} \cdot v_1 + \dots + a_{mn} \cdot v_n \end{pmatrix} \in \mathbb{R}^m$  für  $A \in \mathbb{R}^{m \times n}$ ,  $\vec{v} \in \mathbb{R}^n$
\n- Dyadisches Product:  $\vec{v} \otimes \vec{w} = \begin{pmatrix} v_1 \cdot w_1 & \dots & v_1 \cdot w_n \\ \vdots & & \vdots \\ v_m \cdot w_1 & \dots & v_m \cdot w_n \end{pmatrix} \in \mathbb{R}^{m \times n}$  für  $\vec{v} \in \mathbb{R}^m$ ,  $\vec{w} \in \mathbb{R}^n$
\n

Matrizen können auch addiert und multipliziert werden. Es gilt:  $(\vec{v} \otimes \vec{w}) \cdot \vec{u} = (\vec{w} \cdot \vec{u}) \cdot \vec{v}$ .

## Beispiele

• Streckung des Vektors  $\vec{v}$  um den Faktor 2:  $A = \begin{pmatrix} 2 & 0 \\ 0 & 2 \end{pmatrix}$ ,  $A \cdot \vec{v} = \begin{pmatrix} 2v_1 \\ 2v_2 \end{pmatrix}$  $2v_2$  $\setminus$ 

• Spiegelung des Vektors 
$$
\vec{v}
$$
 an der y-Achse:  $A = \begin{pmatrix} -1 & 0 \\ 0 & 1 \end{pmatrix}$ ,  $A \cdot \vec{v} = \begin{pmatrix} -v_1 \\ v_2 \end{pmatrix}$ 

• Projektion des Vektors  $\vec{v}$  auf die x-Achse:  $A = \begin{pmatrix} 1 & 0 \\ 0 & 0 \end{pmatrix}$ ,  $A \cdot \vec{v} = \begin{pmatrix} v_1 \\ 0 \end{pmatrix}$ 0  $\setminus$ 

## Spiegelungen

- Spiegelungsmatrix am Ursprung:  $A = -I$  mit I als der Einheitsmatrix
- Spiegelungsmatrix an einer Ursprungsgerade mit Richtungsvektor  $\vec{v}$ :  $A = 2 \cdot \frac{\vec{v} \otimes \vec{v}}{\vec{v} \cdot \vec{v}} I$
- Spiegelungsmatrix an einer Ursprungsebene mit Normalenvektor  $\vec{n}$ :  $A = I 2 \cdot \frac{\vec{n} \otimes \vec{n}}{\vec{n} \cdot \vec{n}}$  $\vec{n} \cdot \vec{n}$

#### Orthogonale Projektionen

- Projektionsmatrix auf eine Ursprungsgerade mit Richtungsvektor  $\vec{v}: A = \frac{\vec{v} \otimes \vec{v}}{\vec{v} \cdot \vec{x}}$  $\vec{v} \cdot \vec{v}$
- Projektionsmatrix auf eine Ursprungsebene mit Normalenvektor  $\vec{n}$ :  $A = I \frac{\vec{n} \otimes \vec{n}}{2}$  $\vec{n} \cdot \vec{n}$

## Abstandsberechnung

- $\bullet$  Abstand eines Vektors  $\vec{x}$  von einer Ursprungsgerade mit Richtungsvektor  $\vec{v} \colon~d = \bigg|$  $\vec{x} - \frac{\vec{x} \cdot \vec{v}}{\vec{v} \cdot \vec{v}} \cdot \vec{v}$
- Abstand eines Vektors  $\vec{x}$  von einer Ursprungsebene mit Normalenvektor  $\vec{n}: d = \begin{bmatrix} 1 & 0 & 0 \\ 0 & 1 & 0 \\ 0 & 0 & 1 \end{bmatrix}$  $\left| \frac{\vec{x} \cdot \vec{n}}{\vec{n} \cdot \vec{n}} \cdot \vec{n} \right|$